## **Bayesian Modeling and Computation in Python: Unveiling the Power of Uncertainty**

In the realm of data analysis and modeling, the ability to quantify and handle uncertainty is paramount. Bayesian statistics, with its probabilistic foundation, offers an elegant and powerful approach to this challenge. With the advent of Python, a versatile and widely adopted programming language, implementing Bayesian models has become accessible to a vast audience of data scientists, analysts, and modelers.

This article delves into the world of Bayesian modeling and computation in Python, providing a comprehensive guide to its concepts, techniques, and applications. We will explore the foundations of Bayesian statistics, the implementation of Bayesian models using Python libraries, and the practical considerations for model building and evaluation.

Bayesian statistics is a branch of statistical inference that incorporates uncertainty into the analysis process. Unlike frequentist statistics, which focuses on fixed and known parameters, Bayesian statistics treats parameters as random variables with probability distributions. This allows for a more nuanced understanding of the data and the relationships within it.

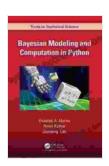

Bayesian Modeling and Computation in Python (Chapman & Hall/CRC Texts in Statistical Science)

by Ravin Kumar

★★★★ 4.5 out of 5
Language : English
File size : 65598 KB
Print length : 168 pages

Screen Reader: Supported

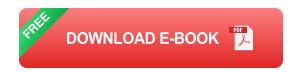

The core of Bayesian inference lies in Bayes' theorem, which updates our beliefs about a hypothesis or model in light of new evidence. This theorem provides a mathematical framework for combining prior knowledge, represented by a prior probability distribution, with observed data, represented by a likelihood function. The result is a posterior probability distribution, which encapsulates the updated beliefs.

Python has emerged as a popular language for Bayesian modeling due to its open-source nature, extensive library ecosystem, and ease of use. Libraries such as NumPy, SciPy, and PyMC3 provide a wealth of tools for data manipulation, statistical analysis, and Bayesian modeling.

PyMC3, in particular, is a powerful probabilistic programming library that simplifies the construction and inference of complex Bayesian models. It leverages advanced sampling techniques, such as Markov chain Monte Carlo (MCMC), to approximate posterior distributions and generate samples from them.

Constructing a Bayesian model in Python involves defining the model structure, specifying the prior distributions, and defining the likelihood function. The model structure captures the relationships between variables and parameters, while the prior distributions encode our prior beliefs about the parameters. The likelihood function quantifies the compatibility between the observed data and the model.

Once the model is defined, PyMC3 facilitates the inference process. It automatically generates MCMC samples from the posterior distribution, allowing us to estimate the parameters and their uncertainties. The resulting samples provide valuable insights into the model's behavior and its predictions.

Evaluating Bayesian models is crucial to assess their performance and reliability. Techniques such as posterior predictive checks compare the model's predictions to observed data and help identify potential model misspecifications. Cross-validation methods can also be employed to estimate the model's generalizability and avoid overfitting.

Refining Bayesian models involves iteratively adjusting the model structure, prior distributions, and likelihood function based on the evaluation results. This process aims to improve the model's predictive accuracy and reduce uncertainty.

The applications of Bayesian modeling in Python extend across a wide range of fields, including:

- Data analysis: Quantifying uncertainty in data exploration, hypothesis testing, and parameter estimation.
- Machine learning: Developing probabilistic models for classification, regression, and clustering tasks.
- Statistical modeling: Building complex models for capturing nonlinear relationships, hierarchical structures, and temporal dependencies.

 Computational statistics: Performing inference and computation in large-scale Bayesian models efficiently.

Bayesian modeling and computation in Python empowers data scientists and modelers with a powerful toolkit to handle uncertainty and make informed decisions. By embracing the probabilistic foundations of Bayesian statistics and leveraging the capabilities of Python, we can unlock valuable insights from data, improve predictive accuracy, and gain a deeper understanding of the world around us.

Whether you are a seasoned data scientist or a curious explorer of uncertainty, this comprehensive guide will provide you with the knowledge and tools to embark on the journey of Bayesian modeling and computation in Python.

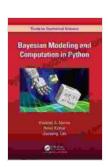

## Bayesian Modeling and Computation in Python (Chapman & Hall/CRC Texts in Statistical Science)

by Ravin Kumar

★★★★★ 4.5 out of 5
Language : English
File size : 65598 KB
Print length : 168 pages
Screen Reader : Supported

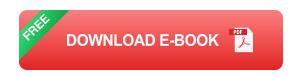

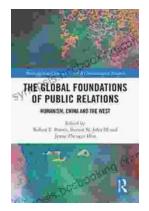

## **Unveiling Humanism in China and the West: A Journey Through Communication**

In our rapidly evolving world, the concept of humanism has taken center stage as individuals and societies navigate the complexities of...

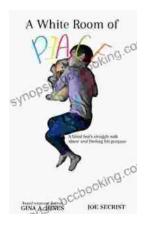

## Blind Boy's Unwavering Struggle Against Abuse and the Triumph of Finding Purpose

In the tapestry of life, adversity often weaves intricate threads, testing the limits of human resilience. The story of Blind Boy stands as a testament...